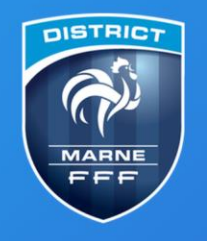

## **District Marne de Football**

Terre de Football et d'Efferverscences...

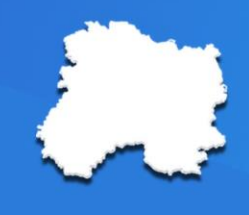

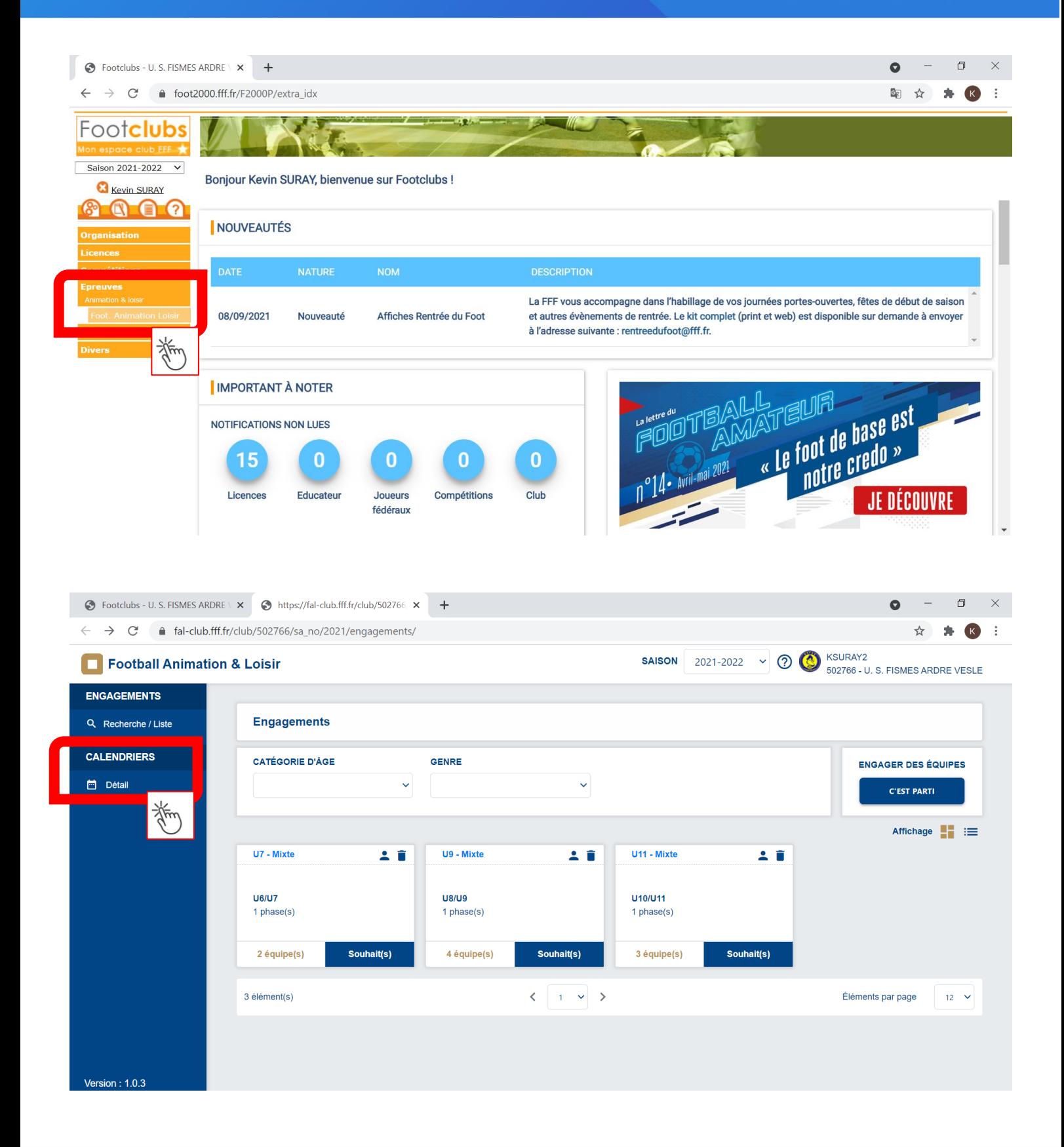

**District Marne de Football** 8 rue Henri Dunant **CS 70042** 51202 Épernay Cedex

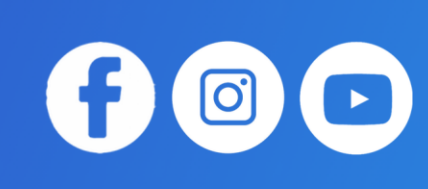

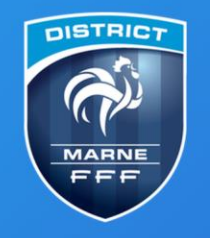

## **District Marne de Football**

Terre de Football et d'Efferverscences...

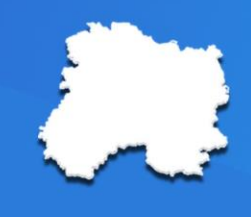

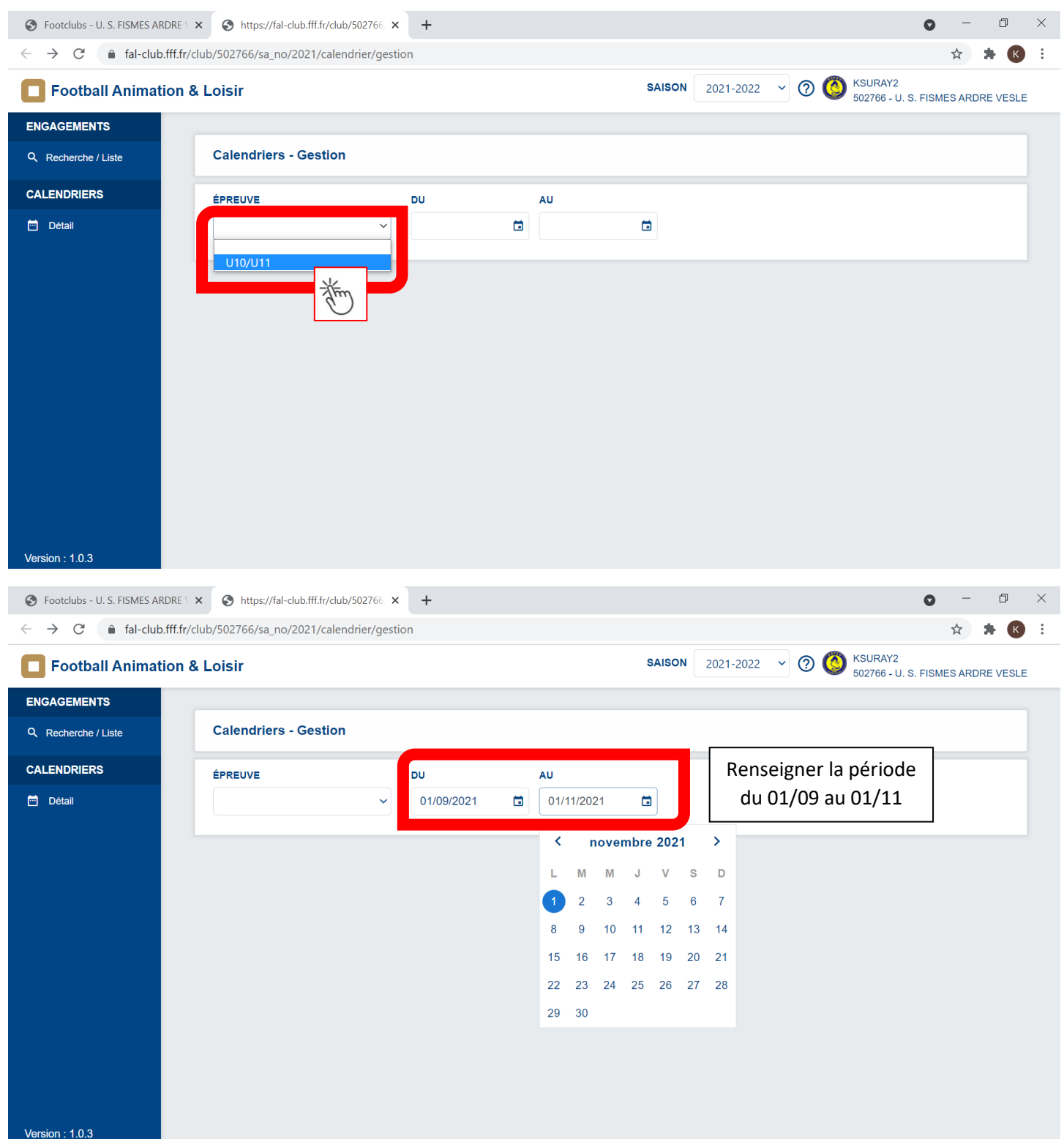

**District Marne de Football** 8 rue Henri Dunant **CS 70042** 51202 Épernay Cedex

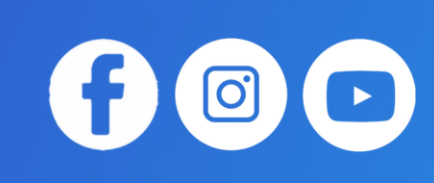

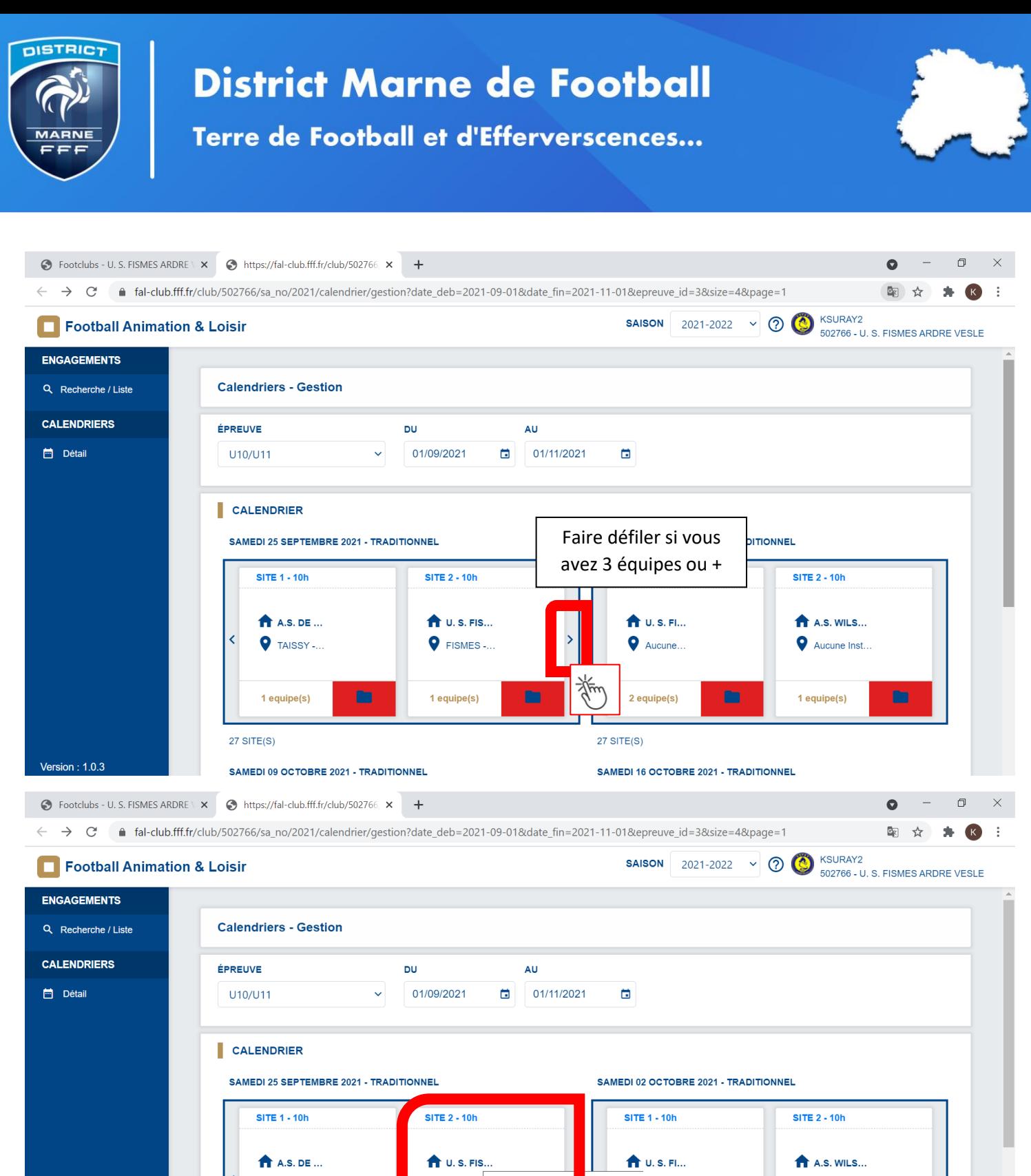

FISMES 502766 - U.S. FISME RDRE VESLE Aucune.. **Q** TAISSY -.. Aucune Inst. 举  $1$  equipe(s)  $1$  equipe(s) 2 equipe(s) m 1 equipe(s) m  $27$  SITE(S)  $27$  SITE(S)

SAMEDI 09 OCTOBRE 2021 - TRADITIONNEL

SAMEDI 16 OCTOBRE 2021 - TRADITIONNEL

**District Marne de Football** 8 rue Henri Dunant **CS 70042** 51202 Épernay Cedex

Version: 1.0.3

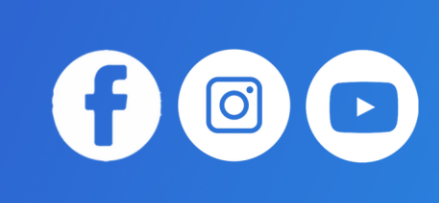

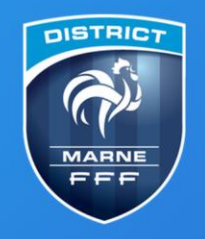

## **District Marne de Football**

Terre de Football et d'Efferverscences...

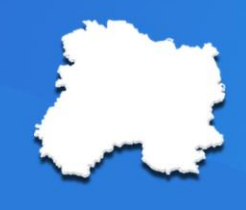

⊙ Footclubs - U.S. FISMES ARDRE \ × | ⊙ https://fal-club.fff.fr/club/502766 × | +  $\bullet$  $\Box$  $\times$ ← → C' I at-club.fff.fr/club/502766/sa\_no/2021/detail/administratif?epreuve\_id=3&phase\_id=3&secteur\_no=64&poule\_no=102&journee\_no=8&site\_no=4 Q ☆ ★ K : **SAISON** 2021-2022  $\vee$  **O**  $\bigcirc$  KSURAY2<br>502766 - U. S. FISMES ARDRE VESLE Football Animation & Loisir ENGAGEMENTS SAMEDI 25 SEPTEMBRE 2021 - 10H<br>9 FISMES - STADE RENÉ AUDIBET 1 Q Recherche / Liste Administratif Sportif CALENDRIERS Détail INFORMATIONS GÉNÉRALES CONTACTS ÉDDEINE / DUA CE **SECTEUP** POULE CDP - PÉCÉDENT SECTEUR EMAIL TÉLÉBUONE U10/U11 - Phase 1 HONNEUR LEFEVRE Jean marc u11@marne.fff.fr Téléphone non renseigné **CLUB ORGANISATEUR** PRATIQUE ORGANISATEUR - RESP. CATÉGORIE D'ÂGE **EMAIL TÉLÉPHONE** 502766 - U. S. EISMES ARDRE VESLE Traditionnel FOURCART Julier Email privé Télénhone privé DOCUMENTS À UTILISER POUR L'ORGANISATION 6 **FEUILLE DE PRÉSENTATION** FEUILLE DE CHALLENGE **EQUIPES** Absent Prév  $_{\text{Club}}$ Absen Équipe Pré  $\hat{\mathbf{z}}$ 529566 **CORMONTREUIL F. C. 2** 547762 FOOTBALL CLUB TINQUEUX CHAMPAGNE 2  $\overline{a}$  $\hat{\mathbf{z}}$ 548111 REIMS SAINTE ANNE 4 合  $\Delta$ U. S. FISMES ARDRE VESLE 1 502766  $0/4$  $0/4$  $0/4$ **TOTAL** 

District Marne de Football 8 rue Henri Dunant **CS 70042** 51202 Épernay Cedex

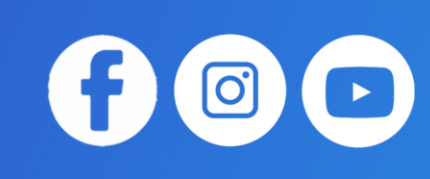